# **MODEL ANALISIS PENGAMBILAN KEPUTUSAN PEMINATAN DI SMA MENGGUNAKAN METODE SAW**

# **Ali Mutaqin<sup>1</sup> , Aji Prasetya Wibawa\*,2, Utomo Pujianto<sup>3</sup>**

Pendidikan Teknik Informatika, Fakultas Teknik, Universitas Negeri Malang Jalan Semarang No. 5, Malang, 55281 E-Mail : alimutaqin@gmail.com<sup>1</sup>, aji.prasetya.ft@um.ac.id<sup>2</sup>, utomo.pujianto@yahoo.co.id<sup>3</sup>

#### **ABSTRAK**

Banyak faktor yang menjadi pertimbangan ketika guru menentukan kelompok peminatan yang sesuai untuk siswanya. Menentukan suatu kelompok peminatan untuk siswa dengan jumlah yang banyak akan menimbulkan kesulitan bagi guru tersebut. Untuk itu, perlu adanya suatu mekanisme yang dapat membantu guru untuk menentukan kelompok peminatan yang terbaik untuk siswanya berdasarkan nilai dari setiap faktor yang berpengaruh. Sistem yang dapat memenuhi kebutuhan tersebut adalah Sistem Pendukung Keputusan (SPK). SPK menggunakan suatu metode tertentu untuk memilih keputusan yang terbaik. Salah satu metode yang umum digunakan adalah *Simple Additive Weighting* (SAW). Beberapa hal yang dibutuhkan metode SAW adalah alternatif, bobot, dan kriteria. Alternatif pada permasalahan ini adalah Matematika dan Ilmu Pengetahuan Alam (MIPA), Ilmu Pengetahuan Sosial (IPS) dan Bahasa dan Budaya. Bobot didapatkan dari pengambil keputusan. Kriteria yang didapatkan adalah nilai rata-rata rapor Sekolah Menengah Pertama (SMP), nilai ujian nasional SMP, minat siswa, hasil psikotes, nilai ujian sekolah SMP, nilai tes peminatan, rekomendasi guru bimbingan konseling SMP dan rekomendasi orang tua. Berdasarkan permasalahan tersebut artikel ini akan memberi gambaran bagaimanan implementasi metode SAW pada permasalahan peminatan siswa SMA.

**Kata Kunci** : SPK, Peminatan, SAW, SMA

#### **1. PENDAHULUAN**

Pendidikan formal memiliki tiga jenjang yaitu pendidikan dasar, pendidikan menengah, dan pendidikan tinggi[1]. Jenjang pendidikan menengah terbagi menjadi dua yaitu pendidikan menengah umum dan pendidikan menengah kejuruan. Sekolah Menengah Atas (SMA) termasuk dalam pendidikan menengah umum. Di jenjang sekolah menengah dilakukan proses peminatan sesuai dengan karakteristik setiap siswa.

Peminatan dilakukan awal siswa memasuki jenjang pendidikan menengah. Peminatan siswa SMA terdiri atas tiga kelompok peminatan yaitu Matematika dan Ilmu Pengetahuan Alam (MIPA), Ilmu Pengetahuan Sosial (IPS) serta Bahasan dan Budaya (BB). Proses peminatan dilakukan oleh guru bimbingan konseling atau bagian kurikulum. Dalam proses peminatan banyak faktor yang dipertimbangkan untuk menentukan kelompok peminatan yang sesuai untuk setiap siswa.

Banyak faktor yang berpengaruh dalam poses peminatan siswa SMA. Pemerintah memberikan tiga faktor yang digunakan dalam penentuan kelompok peminatan. Tiga faktor tersebut adalah nilai rapor Sekolah Menengah Pertama (SMP), nilai ujian nasional (UN) SMP dan rekomendasi guru bimbingan konseling SMP[2].

Proses peminatan di SMA tidak hanya menggunakan faktor-faktor yang direkomendasikan oleh pemerintah. Dalam pelaksanaannya sekolah

menggunakan faktor-faktor lain yang dianggap berpengaruh dalam proses penentuan kelompok peminatan yang sesuai untuk siswanya. Faktor tambahan tersebut antara lain minat siswa, hasil psikotes, nilai ujian sekolah (US) SMP, nilai tes peminatan dan rekomendasi orang tua.

Banyaknya faktor yang berpengaruh dan banyaknya jumlah siswa menimbulkan kesulitan untuk guru bimbingan konseling atau bagian kurikulum. Kesalahan yang timbul dalam pemilihan kelompok peminatan akan menimbulkan banyak kerugian bagi siswa[3]. Kendala lainnya adalah waktu untuk menentukan kelompok peminatan yang sesuai untuk siswa yang terbatas. Perlu adanya suatu model perangkat lunak yang dapat membantu agar proses pemilihan kelompok peminatan.

Model perangkat lunak yang dapat menanggani permasalahan tersebut adalah model perangkat lunak sistem pendukung keputusan (SPK). Model SPK tersebut akan menggunakan metode *Simple Additive Weighting* (SAW). SAW merupakan metode pengambilan keputusan sederhana yang dapat menyelesaikan permasalahan tidak terstruktur. Penerapan metode SAW ini diharapkan dapat membantu guru untuk menentukan kelompok peminatan siswanya secara akurat.

Prosiding Seminar Ilmu Komputer dan Teknologi Informasi Vol. 1, No. 1, September 2016 ISSN 2540 – 7902

#### **2. TINJAUAN PUSTAKA**

### **2.1 Peminatan Siswa SMA**

Peminatan merupakan program dalam Kurikulum 2013 untuk menggantikan sistem penjurusan dalam Kurikulum Satuan Tingkat Pendidikan. Peminatan adalah "program kurikuler yang disediakan untuk mengakomodasi pilihan minat, bakat dan/atau kemampuan peserta didik dengan orientasi pemusatan, perluasan, dan/atau pendalaman pelajaran dan/atau muatan kejuruan"[2].

Peminatan pada sekolah menengah umum berbeda dengan sekolah menengah kejuruan. Peminatan pada sekolah menengah umum difokuskan untuk mempelajari bidang akademik dalan suatu kelompok mata pelajaran keilmuan. Pada sekolah menengah kejuruan difokuskan pada pendalaman dalam bidang kejuruan dan paket kejuruan.

### *2.2 Simple Additive Weighting* **(SAW)**

SAW merupakan suatu metode sederhana yang banyak digunakan dalam suatu sistem pendukung keputusan. Berberapa contoh permasalahan yang menggunakan metode ini antara lain pemilihan Sekolah Menengah Kejuruan[4] dan penentuan penerima beasiswa[5]. Secara sederhana teknik penentuan alternatif terbaik dengan menggunakan metode ini adalah dengan mencari nilai penjumlahan terbobot dari semua kriteria pada setiap alternatif. Ada lima tahapan dalam metode SAW untuk mementukan alternatif terbaik, tahapan tersebut adalah[6]:

a. Menentukan alternatif (A)

Alternatif merupakan pilihan atau opsi yang nantinya akan dipilih yang memiliki nilai terbaik.

b. Menentukan kriteria (C)

Keriteria merupakan faktor yang berpengaruh terhadap pemilihan alternatif terbaik.

c. Menentukan dan menormalisasi bobot kriteria  $(W)$ 

Setiap kriteria akan diberi bobot sesuai dengan pengaruh kriteria tersebut terhadap pamilihan alternatif terbaik. Bobot kemudian dinormalisasi dengan cara membagi nilai bobot tiap kriteria dengan jumlah keseluruhan bobot.

d. Membentuk dan menormalisasi matriks keputusan

Matriks keputusan terbentuk berdasarkan pada alternatif dan kriteria. Nilai setiap komponen matriks didapatkan dari nilai suatu kriteria pada suatu alternatif.

Setelah terbentuk, matriks akan dinormalisasi dengan menggunakan rumus *benefit* atau *cost*. Kriteria yang semakin besar nilainya semakin menjadi prioritas akan dinormalisasi menggunakan rumus *benefit*. Kriteria yang semakin kecil nilainya semakin menjadi prioritas akan dinormalisasi menggunakan rumus *cost*. Rumus *benefit* dapat dilihat pada persamaan (1) dan *cost* pada persamaan (2).

$$
r_{ij} = \frac{x_{ij}}{\text{Max } x_{ij}}
$$
  
Min x. (1)

$$
r_{ij} = \frac{\min x_{ij}}{x_{ij}}\tag{2}
$$

Dimana:

 $r_{ij}$  : nilai ternormalisasi alternatif ke -i kriteria ke -j

$$
x_{ij}
$$
 : nilai alternatif ke –i pada kriteria ke -j

Max  $x_{ij}$ : nilai maksimal pada alternatif ke -i kriteria ke -j

 $\text{Min } x_{ij}$ : nilai minimal pada alternatif ke –i kriteria ke-j

#### e. Perhitungan nilai alternatif (V)

Perhitungan ini dilakukan dengan operasi perkalian antara nilai kriteria yang telah dinormalisasi dengan bobot yang kemudian hasil perkalian semua kriteria dijumlahkan sehingga menghasilkan nilai akhir suatu alternatif. Alternatif yang memiliki nilai tertinggi merupakan alternatif yang paling baik untuk dipilih. Rumus perhitungan akhir dapat dilihat pada persamaan (3).

$$
A_t = \sum w_t \cdot r_{ij}
$$
 (3)

 $\mathbf{A}_i$  : nilai akhir alternatif ke -i

 $W_i$ : bobot ternormalisasi alternatif ke -i

 $r_{ij}$  : nilai ternormalisasi alternatif ke -i pada kriteria ke -j

# **3. HASIL DAN PEMBAHASAN**

menjelaskan mengenai bagaimana prosedur penggunaan metode SAW untuk menentukan kelompok peminatan terbaik untuk siswa. Secara umum ada lima tahapan dalam menentukan kelompok peminatan terbaik dengan menggunakan metode SAW. Berikut penjelasan secara rinci mengenai penggunaan metode SAW pada pemilihan kelompok peminatan yang sesuai untuk siswa dengan menggunakan data simulasi pada tabel 1.

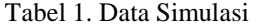

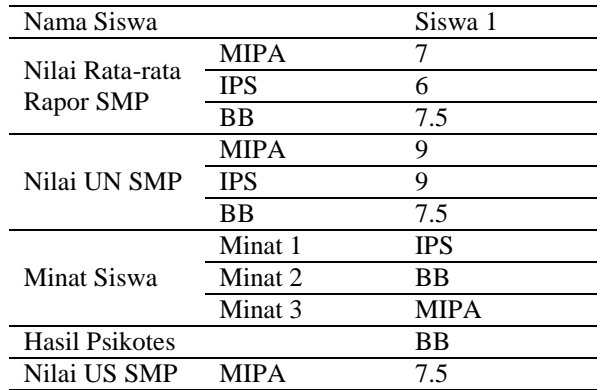

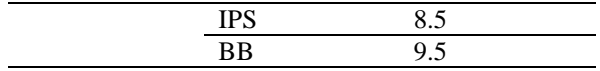

a. Menentukan alternatif (A)

Alternatif atau pilihan dalam pemilihan kelompok peminatan siswa SMA ada tiga yaitu Matematika dan Ilmu Pengetahuan Alam (A1), Ilmu Pengetahuan Sosial (A2) serta Bahasa dan Budaya (A3).

b. Menentukan kriteria (C)

Menentukan kriteria dilakukan dengan cara menggunakan rujukan dari permendikbud dan survey di beberapa sekolah di kota malang. Hasil yang didapatkan adalah adanya 8 kriteria yang digunakan dalam penentuan kelompok peminatan siswa di SMA. Namun 8 kriteria tersebut dikelompokkan menjadi 2 yaitu kriteria wajib dan kriteria pilihan. Kriteria wajib merupakan kriteria yang harus digunakan sedangkan faktor opsional dapat digunakan menyesuaikan dengan kebutuhan sekolah. Berikut tabel kriteria yang digunakan untuk menentukan kelompok peminatan siswa SMA.

Tabel 2. Kriteria Peminatan

| N <sub>O</sub> | Kriteria              | <b>Status</b> |
|----------------|-----------------------|---------------|
| 1              | Nilai Rapor SMP       | Wajib         |
| 2              | Nilai UN SMP          | Wajib         |
| $\overline{3}$ | Minat Siswa           | Wajib         |
| $\overline{4}$ | <b>Hasil Psikotes</b> | Wajib         |
| $\overline{5}$ | Nilai US SMP          | Opsional      |
| 6              | Nilai Tes Peminatan   | Opsional      |
| $\tau$         | Rekomendasi BK SMP    | Opsional      |
| 8              | Keinginan Orang Tua   | Opsional      |

Adanya kriteria wajib dan opsional dikarenakan tidak semua SMA menggunakan kedelapan faktor tersebut secara keseluruhan. Faktor wajib muncul karena faktor tersebut tertera pada peraturan pemerintah dan faktor yang tidak tertera namun digunakan hampir di seluruh SMA. Faktor opsional muncul karena faktor tersebut hanya digunakan di berberapa SMA saja. Pada data simulasi digunakan lima faktor yang terbagi atas empat faktor wajib yaitu rata-rata rapor SMP (C1), nilai UN SMP (C2), minat siswa (C3) dan hasil psikotes (C4) serta satu faktor opsional yaitu nilai UN SMP (C5).

c. Menentukan dan menormalisasi bobot kriteria (W)

Bobot kriteria bisa didapatkan dari hasil wawancara dengan guru bimbingan konseling atau bagian kurikulum. Permodelan ini mensimulasikan bobot yang didapatkan dari hasil wawancara seperti pada tabel 3:

Tabel 3. Bobot Kriteria

| Kriteria        | <b>Bobot</b> |
|-----------------|--------------|
| Nilai Rapor SMP |              |
| Nilai UN SMP    |              |
| Minat Siswa     |              |

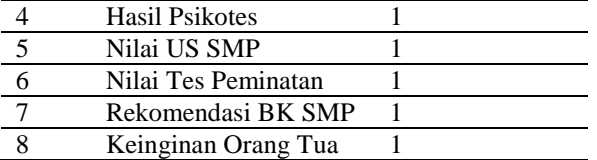

Data simulasi hanya menggunakan 5 kriteria sehingga hasil dari normalisasi bobot dapat dilihat pada tabel 4.

Tabel 4. Hasil Normalisasi Bobot

| NO.            | Kriteria              | <b>Bobot</b>   |
|----------------|-----------------------|----------------|
|                |                       | Ternormalisasi |
|                | Nilai Rapor SMP       | 0.142          |
|                | Nilai UN SMP          | 0.142          |
| $\overline{3}$ | Minat Siswa           | 0.42           |
|                | <b>Hasil Psikotes</b> | 0.142          |
|                | Nilai US SMP          | 0.142          |
|                |                       |                |

d. Membentuk dan menormalisasi matriks keputusan

Sebelum membentuk matriks keputusan (x) maka perlu dilakukan perubahan data kualitatif pada kriteria minat siswa (C3) dan hasil psikotes (C4). Perubahan nilai pada kriteria minat siswa dilakukan dengan mengkonversikan pilihan kelompok peminatan 1 siswa menjadi nilai 3, pilihan kelompok peminatan 2 menjadi 2 dan pilihan kelompok peminatan 3 siswa menjadi nilai 1. Pada kriteria hasil psikotes nilai alternatif kriteria yang menjadi hasil dikonversikan menjadi nilai 1 dan yang tidak nilainya 0. Setelah semua data nilai alternatif kriteria berbentuk data kuantitatif maka berdasarkan data simulasi akan terbentuk matriks sebagai berikut:

$$
x = \begin{array}{cccccc}\n7 & 9 & 1 & 0 & 7.5 \\
6 & 9 & 3 & 0 & 8.5 \\
7.5 & 7.5 & 2 & 1 & 9.5\n\end{array}
$$

### Gambar 1. Matriks Keputusan dari Data Simulasi

Setelah terbentuk matriks keputusan maka dilakukan normalisasi setiap elemen matriks dengan menggunakan rumus *benefit.* Rumus dapat dilihat pada persamaan (1). Berikut perhitungan normalisasi pada setiap elemen matriks pada gambar 1.

$$
r_{11} = \frac{7}{7.5} = 0.93; \quad r_{21} = \frac{6}{7.5} = 0.8; \quad r_{21} = \frac{7.5}{7.5} = 1;
$$
  

$$
r_{12} = \frac{9}{9} = 1; \quad r_{22} = \frac{9}{9} = 1; \quad r_{22} = \frac{7.5}{9} = 0.83;
$$
  

$$
r_{12} = \frac{1}{3} = 0.33; \quad r_{22} = \frac{3}{3} = 1; \quad r_{23} = \frac{2}{3} = 0.67;
$$
  

$$
r_{14} - \frac{0}{1} = 0; \quad r_{24} - \frac{0}{1} = 0; \quad r_{24} - \frac{1}{1} = 1;
$$

Prosiding Seminar Ilmu Komputer dan Teknologi Informasi Vol. 1, No. 1, September 2016 ISSN 2540 – 7902

$$
r_{15} - \frac{7.5}{9.5} = 0.79; \quad r_{25} - \frac{8.5}{9.5} = 0.89; \quad r_{35} - \frac{9.5}{9.5} = 1;
$$

Setelah proses perhitungan selesai maka akan terbentuk matriks keputusan yang sudah ternormalisasi. Berikut hasilnya:

$$
r = \begin{array}{cccccc}\n0.93 & 1 & 0.33 & 0 & 0.79 \\
0.8 & 1 & 1 & 0 & 0.89 \\
1 & 0.83 & 0.67 & 1 & 1\n\end{array}
$$

Gambar 2. Matriks Keputusan Ternormalisasi dari Data Simulasi

e. Perhitungan nilai alternatif (V)

Nilai setiap alternatif didapatkan hasil penjumlahan dari perkalian nilai kriteria dengan bobot ternormalisasi. Alternatif yang memiliki nilai paling besar merupakan alternatif yang paling baik untuk dipilih. Berikut perhitungan nilai pada setiap alternatif.

 $V_1 = (0.93 \times 0.142) + (1 \times 0.142) + (0.33 \times 0.42) +$  $(0 \times 0.142) + (0.79 \times 0.142) = 0.524$ 

 $V_2 = (0.8 \times 0.142) + (1 \times 0.142) + (1 \times 0.42) + (0 \times 0.142)$  $(0.142) + (0.89 \times 0.142) = 0.802$ 

 $V_3 = (1 \times 0.142) + (0.83 \times 0.142) + (0.67 \times 0.42) +$  $(1 \times 0.142) + (1 \times 0.142) = 0.825$ 

Hasil perhitungan tersebut dirangking untuk mengetahui nilai yang terbesar. Hasil perangkingan dapat dilihat pada tabel 5.

Tabel 5. Hasil Perangkingan

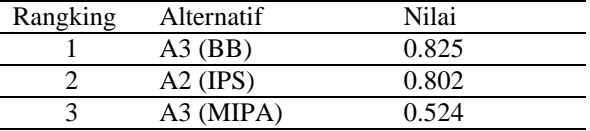

Berdasarkan pada tabel 5 dapat disimpulkan bahwa alternatif terbaik yang dipilih yaitu kelompok peminatan Bahasa dan Budaya (BB).

## **4. KESIMPULAN DAN SARAN**

#### **4.1 Kesimpulan**

Berdasarkan pada hasil dan pembahasan, dapat diambil kesimpulan sebagai berikut:

- a. Nilai bobot yang digunakan dalam metode SAW ditentukan oleh pengambil keputusan dalam permasalahan ini, guru bimbingan konseling atau bagian kurikulum.
- b. Metode SAW dapat diterapkan dalam permasalahan pemilihan kelompok peminatan di SMA.
- **c.** Langkah-langkah pengambilan keputusan dalam metode SAW cukup sederhana sehingga mudah digunakan dalam permasalahan ini.

#### **4.2 Saran**

Berdasarkan pada hasil dan pembahasan, dapat dilakukan penelitian lebih lanjut mengenai:

- a. Pengembangan SPK peminatan yang berdasarkan pada model yang telah dibahas pada artikel ini.
- b. Pengujian lebih lanjut mengenai tingkat kecocokan penggunaan metode SAW untuk permasalahan pemilihan kelompok peminatan di SMA

#### **5. DAFTAR PUSTAKA**

- [1] *Undang-Undang Negara Republik Indonesia No. 20 Tahun 2003 tentang Sistem Pendidikan Nasional*. Dokumen Kementerian Agama Republik Indonesia. (Online), (http://kemenag.go.id/file/dokumen/UU2003. pdf), dikases 18 Februari 2016.
- [2] *Peraturan Menteri Pendidikan dan Kebudayaan Republik Indonesia No. 64 Tahun 2014 tentang Peminatan Pada Pendidikan Menengah*. Kementerian Pendidikan dan Kebudayaan Republik Indonesia. (Online), (http://sdm.data.kemdikbud.go.id/SNP/doku men/SPM/Permen%20Nomor%2064%20Ta hun%202014.pdf), dikases 17 Februari 2016
- [3] Wijaya, F. 2009. Hubungan Antara Kematangan Karir dengan Motivasi Belajar pada Siswa Kelas X MAN Cibinong, (online). (http://www.gunadarma.ac.id/library/articles/ graduate/psychology/2009/Artikel\_1050308 0.pdf), diakses 20 November 2015.
- [4] Firdausa, F. 2016. Model Sistem Pendukung Keputusan Pemilihan Sekolah Menggunakan Metode SAW, (online), (http://ojs.amikom.ac.id/index.php/semnaste knomedia/article/view/1397/1310), diakses 12 Mei 2016.
- [5] Hasanah, R. 2013. Sistem Pendukung keputusan untuk Menentukan Penerima Beasiswa dengan Metode Simple Additive Weighting (SAW). (online), (http://pelitainformatika.com/berkas/jurnal/25.%20rina% 20hasanah.pdf), diakses pada 12 Mei 2016.
- [6] Adriyendi, A. 2015. Multi-Attribute Decision Making Using Simple Additive Weighting and Weighted Product in Food Choise, (online), 6, 8-14, (http://www.mecspress.org/ijieeb/ijieeb-v7-n6/IJIEEB-V7-N6- 2.pdf), diakses pada 7 Februari 2016.